# **Open Office - Calc Perfectionnement**

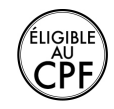

**Durée :** 2 jours.

## **Public :**

Toute personne maîtrisant l'environnement Windows et le niveau Calc Initiation. Derniere MAJ : Avril 2024

#### **Objectifs :**

Maîtriser les fonctions avancées du tableur.

## **Pré-requis :**

Utiliser le logiciel et maîtriser les fonctionnalités vues dans notre programme Open Office - Calc Initiation afin de se perfectionner sur le logiciel.

## **Méthodes :**

Alternance d'exercices pratiques et théoriques. Cas concrets liés à l'activité, pédagogie active et participative.

#### **Evaluation :**

L?évaluation des acquis se fait tout au long de la session au travers des multiples exercices, mise en situation et étude de cas à réaliser. Le formateur remet en fin de formation une attestation avec les objectifs acquis ou non par le stagiaire.

#### **Derniere MAJ : Avril 2024**

#### **Les graphiques**

Sélection des éléments Les types de graphiques Création, la barre d'outils, échelle Etiquetage des données Gestion des légendes Les options de la 3D Pivoter un graphique en 3D

# **Les objets graphiques**

Tracer un objet Utiliser la fenêtre Gallery Insérer un fichier image Objets Fontwork

#### **Gestion des objets et images**

Sélection, redimensionnement, déplacement, suppression d'objets Modifier l'apparence d'une image Aligner les objets Pivoter et dissocier des objets Appliquer des effets 3D

# **Les filtres**

Utiliser l'Autofiltre Utiliser les filtres standards Utiliser les filtres élaborés

#### **Tableaux croisés dynamiques**

Les éléments constitutifs Création, modifier, actualiser Filtrer un tableau croisé dynamique **Le formatage conditionnel**

#### **La validation de données**

Afficher un message d'entrée Restriction de saisie Message d'alerte **La table à double entrée** Principe Utilisation **La fonction VPM**

Modalités d'accès : Adeos valide avec le candidat, qu'il possède bien les compétences et les prérequis nécessaires au suivi de la formation. Délais d'accès : Nous contacter

Accessibilité aux personnes handicapées : Nos locaux sont aux normes d'accueil pour les PMR, pour les autres handicaps nous contacter afin de pouvoir adapter la formation ou bien vous orienter vers un organisme partenaire.

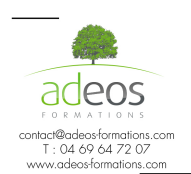